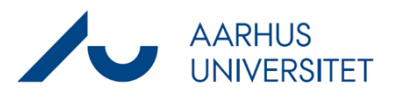

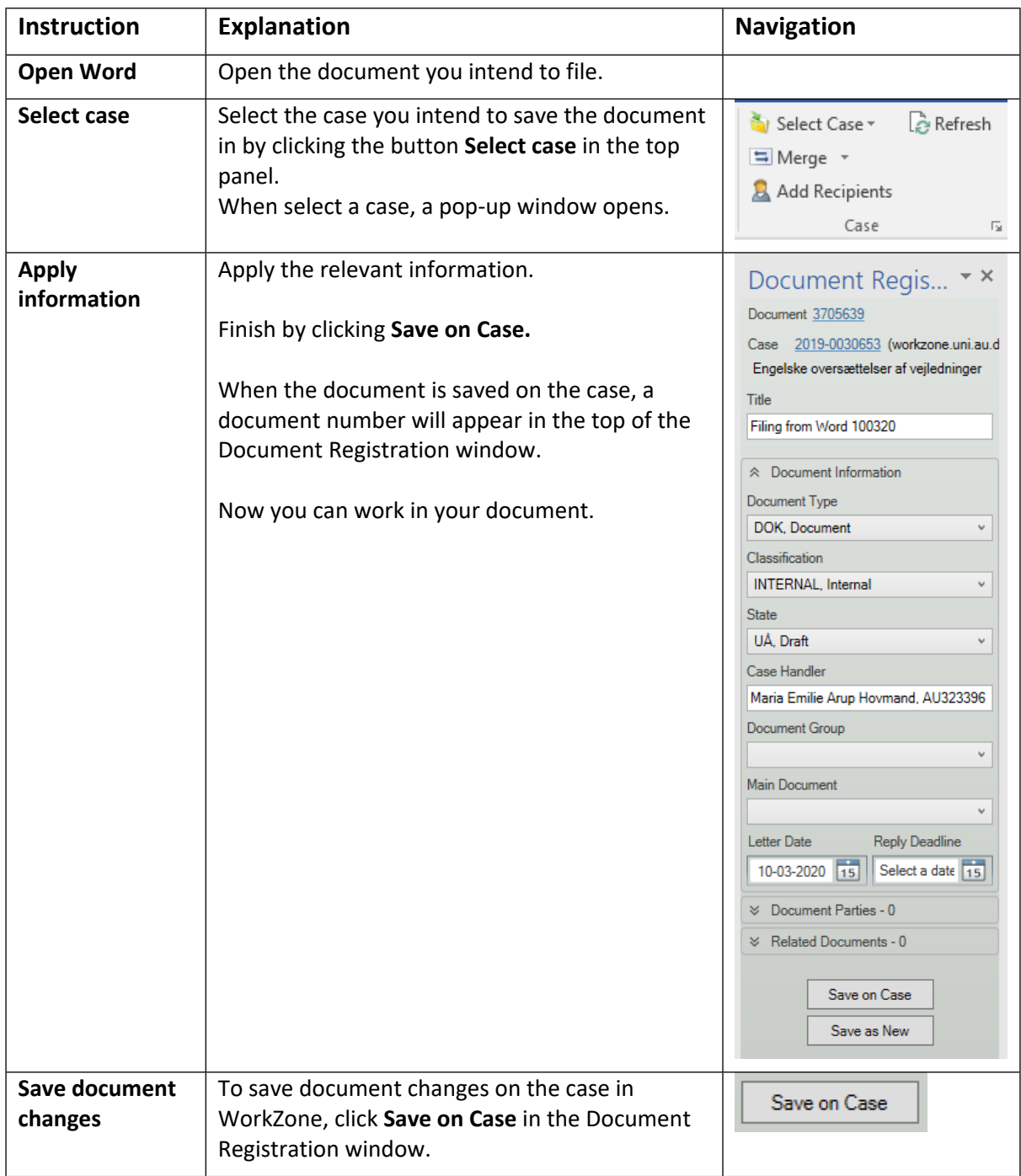

This is a guide on how to save a Word document on a case in WorkZone.